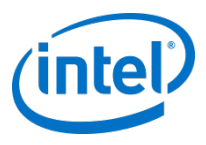

## Explicit Vectorisation

Stephen Blair-Chappell

Intel Compiler Labs

#### **This training relies on you owning a copy of the following…**

#### Parallel Programming with Parallel Studio XE Stephen Blair-Chappell & Andrew Stokes

#### Wiley ISBN: *9780470891650*

- 
- 2: An Overview of Parallel Studio XE 5: Writing Secure Code 14: Nine Tips to Parallel Heaven
- 

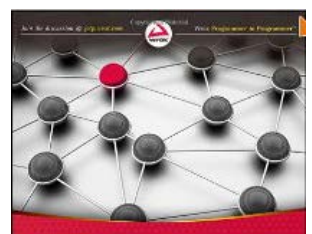

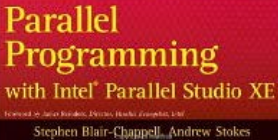

#### **Part I: Introduction Part II: Using Parallel Studio XE Part III :Case Studies**

- 
- 
- 
- 
- 8: Checking for Errors
- 9: Tuning Parallelism
- 10: Advisor-Driven Design
- 11: Debugging Parallel Applications
- 12:Event-Based Analysis with VTune Amplifier XE

- 1: Parallelism Today **1: Parallelism Today** 4: Producing Optimized Code 13: The World's First Sudoku 'Thirty-Niner'
	-
- 3: Parallel Studio XE for the Impatient 6: Where to Parallelize 15: Parallel Track-Fitting in the CERN Collider
	- 7: Implementing Parallelism 16: Parallelizing Legacy Code

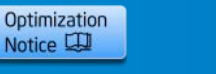

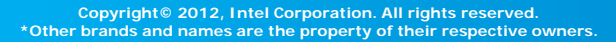

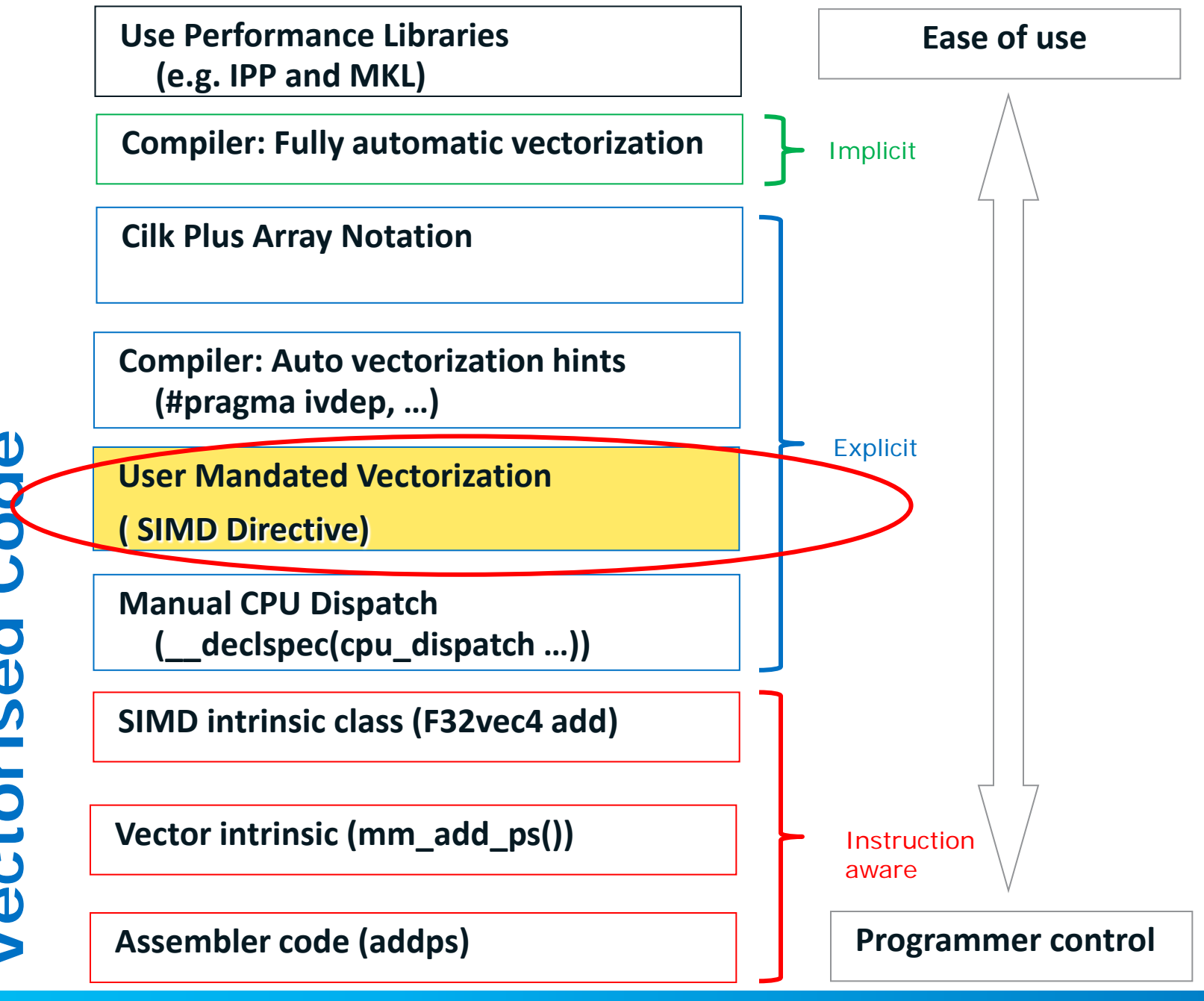

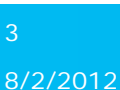

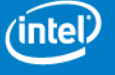

Optimization Notice L

#### **SIMD Pragma Language Based Vectorization** #pragma simd reduction(+:sum) for(i=0;i<\*p;i++) {  $a[i] = b[i]*c[i];$  $sum = sum + a[i];$ }

This loop implies:

- "\*p" is loop invariant
- a[] is not aliased with b[], c[], and sum
- sum is not aliased with **b**[] and c[]
- Generate a private copy of sum for each iteration
- "+" operation on sum is associative (Compiler can reorder the "add"s on sum)
- Vector code to be generated even if it could be slower than scalar code

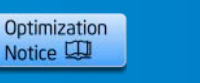

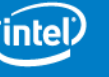

### **SIMD Pragma: Definition**

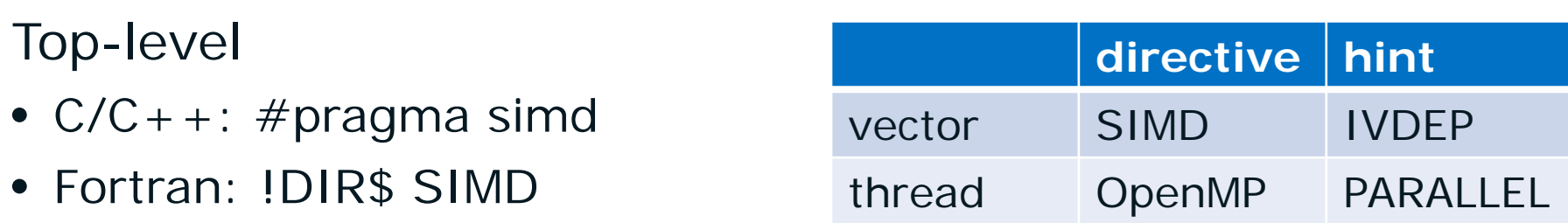

Attached clauses to describe semantics

- vectorlength (VL)
- private / firstprivate / lastprivate (var1[,var2, …])
- reduction (oper1:var1 $[,$  ...] $[,$  oper2:var2 $[,$  ...]])
- linear (var1[:step1][, var2[:step2], …])

OpenMP\*-like pragma for vector programming

A keyword base syntax also being added

• Not everyone wants to program with pragmas

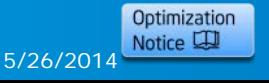

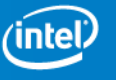

# **Step 4**

# Using Inter Procedural **Optimisation**

# -and its effect on Vectorisation

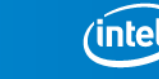

Optimization Notice L

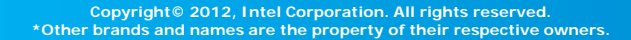

### **Interprocedural Optimisation**

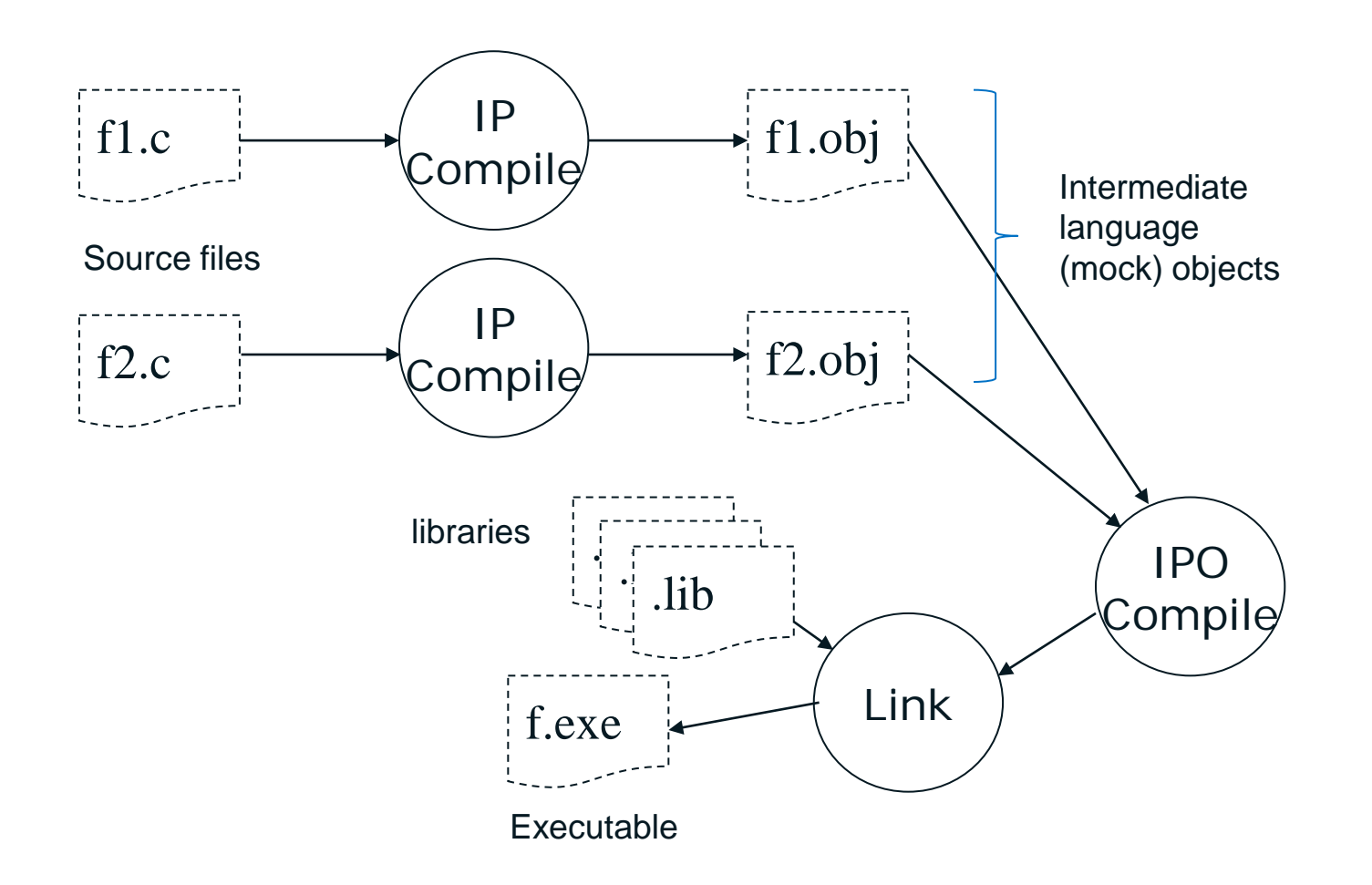

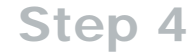

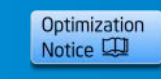

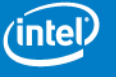

#### **What you should know about IPO**

- O2 and O3 activate "almost" file-local IPO (-ip)
	- Only a very few, time-consuming IP-optimizations are not done but for most codes, -ip is not adding anything
	- Switch –ip-no-inlining disables in-lining
- IPO extends compilation time and memory usage – See compiler manual when running into limitations
- *In-lining of functions is most important feature of IPO* but there is much more
	- Inter-procedural constant propagation
	- MOD/REF analysis (for dependence analysis)
	- Routine attribute propagation
	- Dead code elimination
	- Induction variable recognition
	- …many, many more
- IPO works for libraries too
	- Not trivial topic see documentation

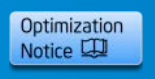

**Step 4**

#### **Impact of IPO on Auto-Vectorisation**

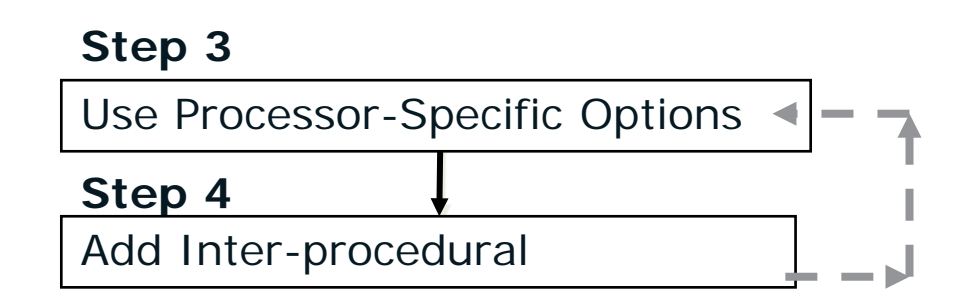

- IPO improves auto-vectorization results of the sample application
- IPO brings some new 'tricky-to-find' autovectorization opportunities.

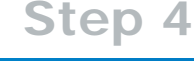

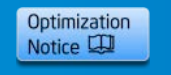

#### **Results of IPO**

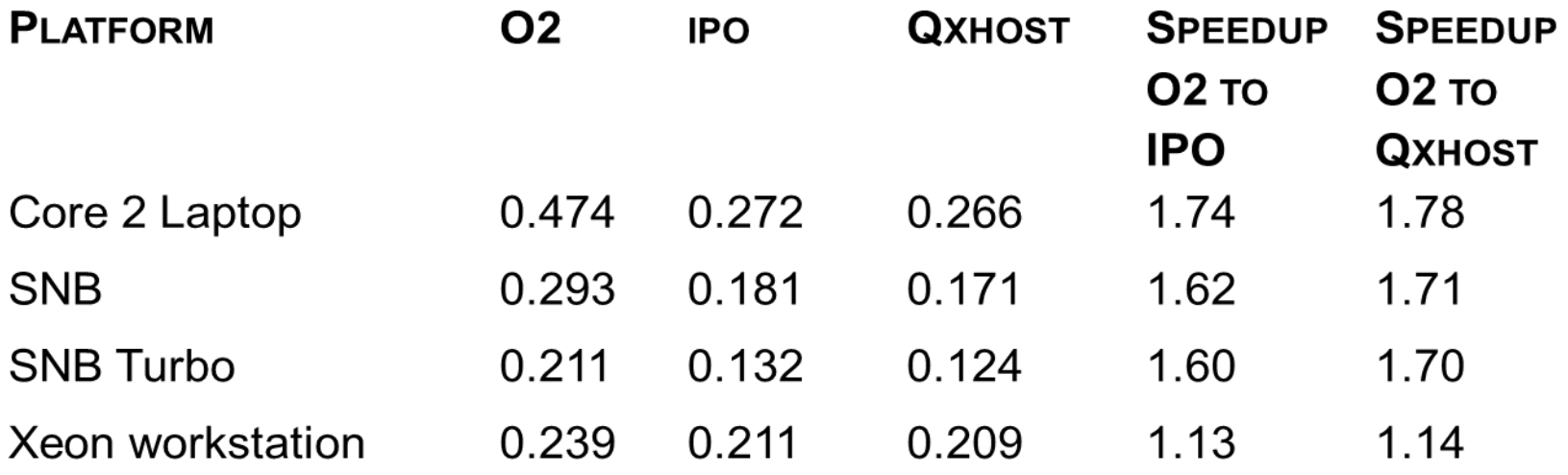

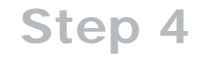

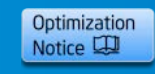

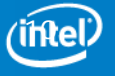

**Copyright© 2012, Intel Corporation. All rights reserved. \*Other brands and names are the property of their respective owners.**

#### **Consequence of ipo – multiple vectorisation messages about the same line**

```
chapter4.c(51): (col. 11) remark: LOOP WAS VECTORIZED.
. . .
chapter4.c(51): (col. 11) remark: loop was not vectorized: 
not inner loop.
chapter4.c(51): (col. 11) remark: loop was not vectorized: 
not inner loop.
chapter4.c(51): (col. 11) remark: loop was not vectorized: 
existence of vector dependence.
```
To see code rather than call sites use -debug inline-debug-info (Linux) /debug:inline-debug-info (Windows)

Warning: When using this option always explicitly add -O1, -O2 or -O3, or compiler will assume –O0

**Step 4**

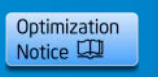

#### **Modified code results in more improvements**

#### **series.c**

```
double Series2(int j)
{
   int k;
   double sumy = 0.0;
  for(k=j; k>0; k--)
\{// sumy++;
    sumy = AddY(sump, k); }
    return sumy;
}
```
#### **addy.c**

```
double AddY( double sumy, int k ) 
\{// sumy --;sumy = sumy + (double)k;
   return sumy;
}
```
**This modification results in a 20% boost of performance**

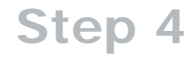

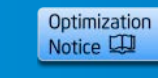

#### **Results so far …**

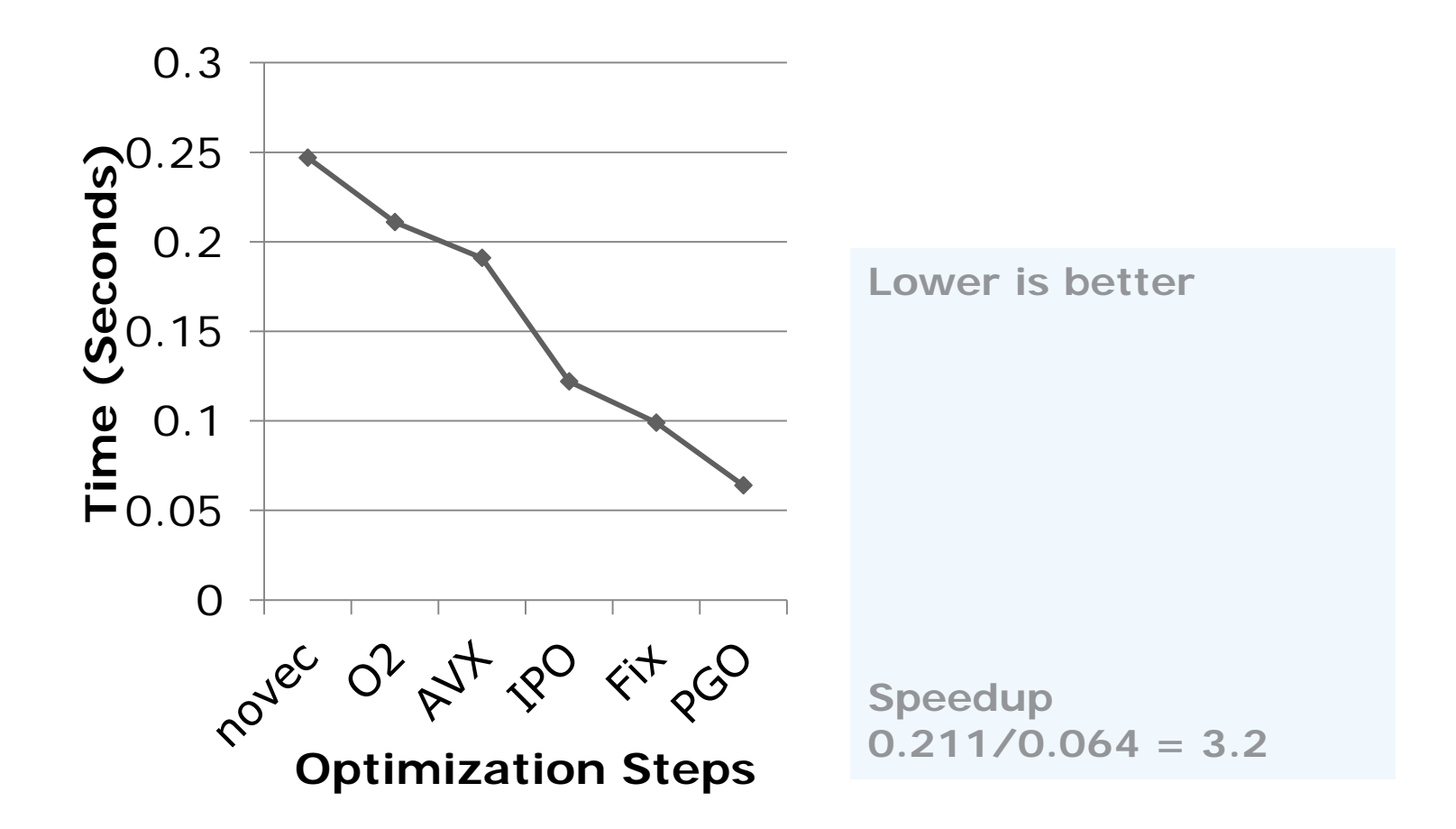

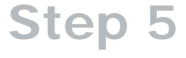

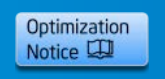

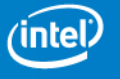

# **Additional Info**

# More on Autovectorisation

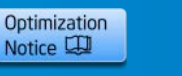

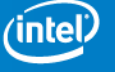

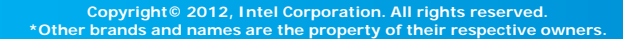

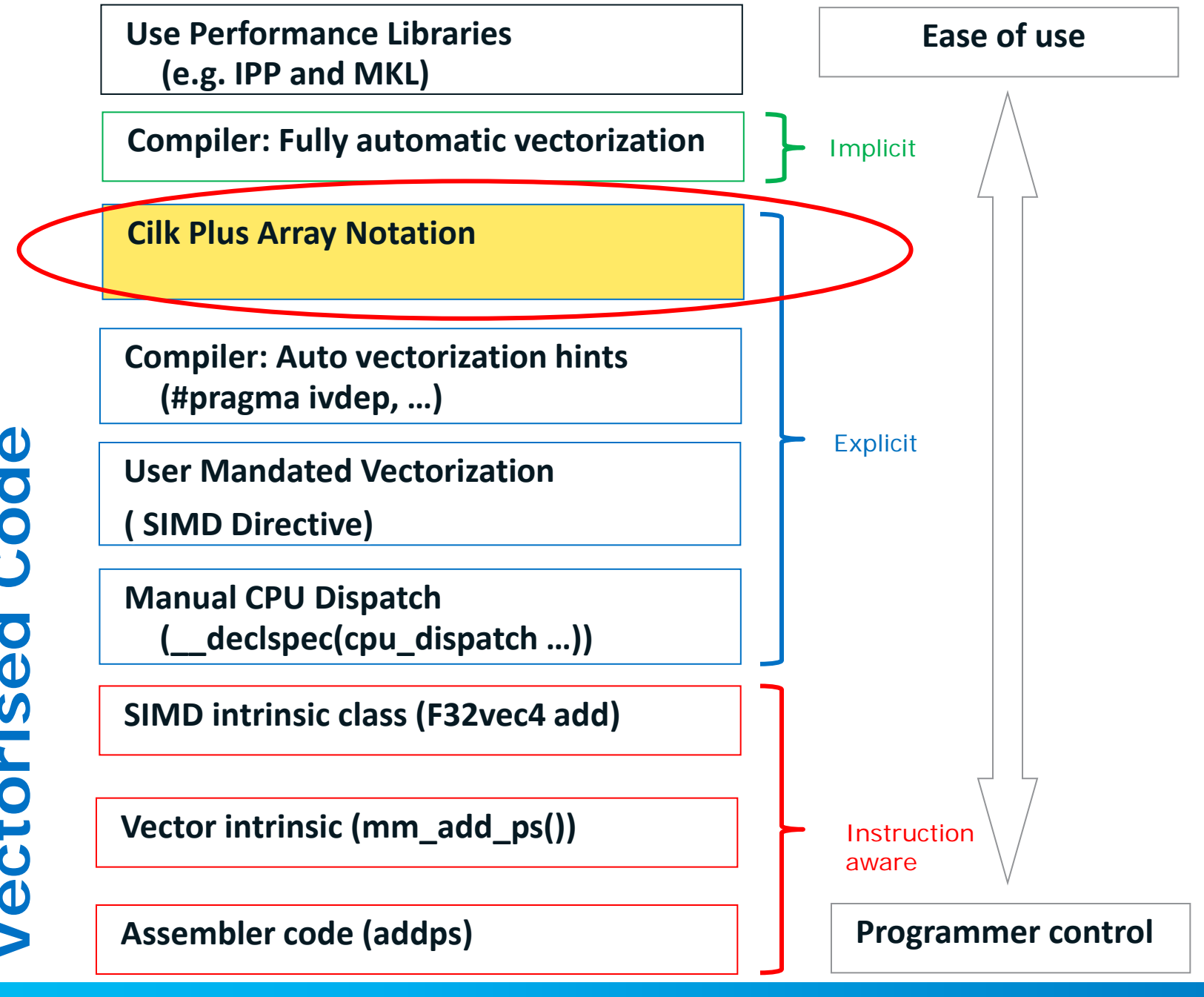

15

8/2/2012

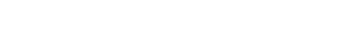

Optimization Notice L

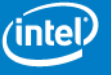

### **Cilk Plus Array Notation**

• An extension to C language to all manipulation of arrays

### Array[ lower bound : length : stride].

- Main advantages are
	- Easier ('allegedly') to manipulate of arrays
	- Compile will vectorize the code
		- Build at -O1 or higher
		- Default generates SSE2, but can be influenced by /arch, /Qx, or Qax.
- Not yet in any standard, but Intel working hard at this

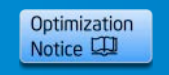

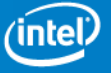

int  $A[]4$ Array[ lower bound : length : stride].

A[:] // All of array A

0 1 2 3

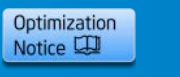

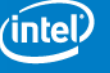

int B[13] B[ 4: 7] // Elements 4 to 10 Array [ lower bound : length : stride]. 0 | 1 | 2 | 3 | 4 | 5 | 6 | 7 | 8 | 9 | 10 | 11 | 12

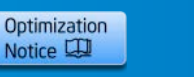

int C[3][9] Array[ lower bound : length : stride].

 $C[:$   $[$  3] // Column 3

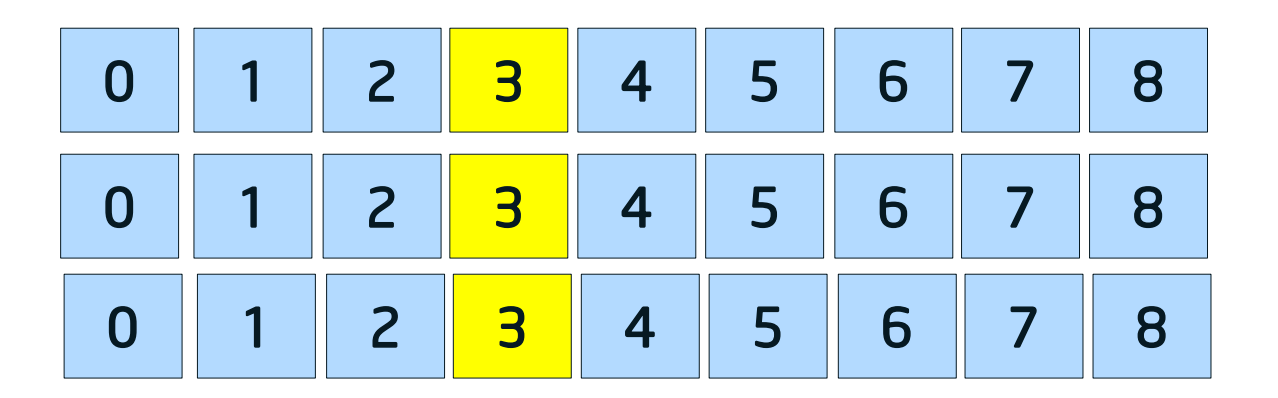

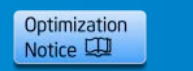

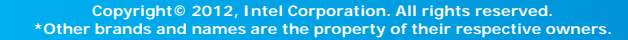

int C[5][5] Array[ lower bound : length : stride].

 $C[2:2]$ [ 1:3] // block

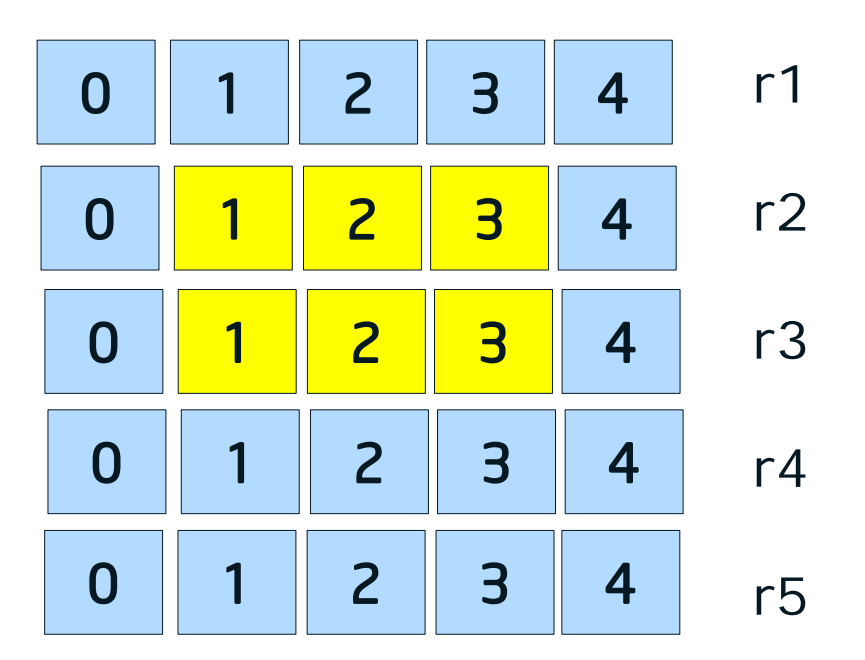

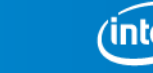

Optimization Notice L

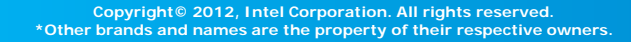

Array[ lower bound : length : stride].

## D[ 0: 3: 2]

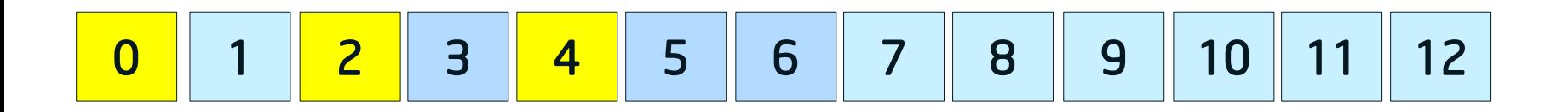

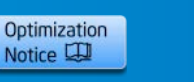

8/2/2012

### **C/C++ Operators**

- Most operators supported
- Each operation mapped onto each element of array

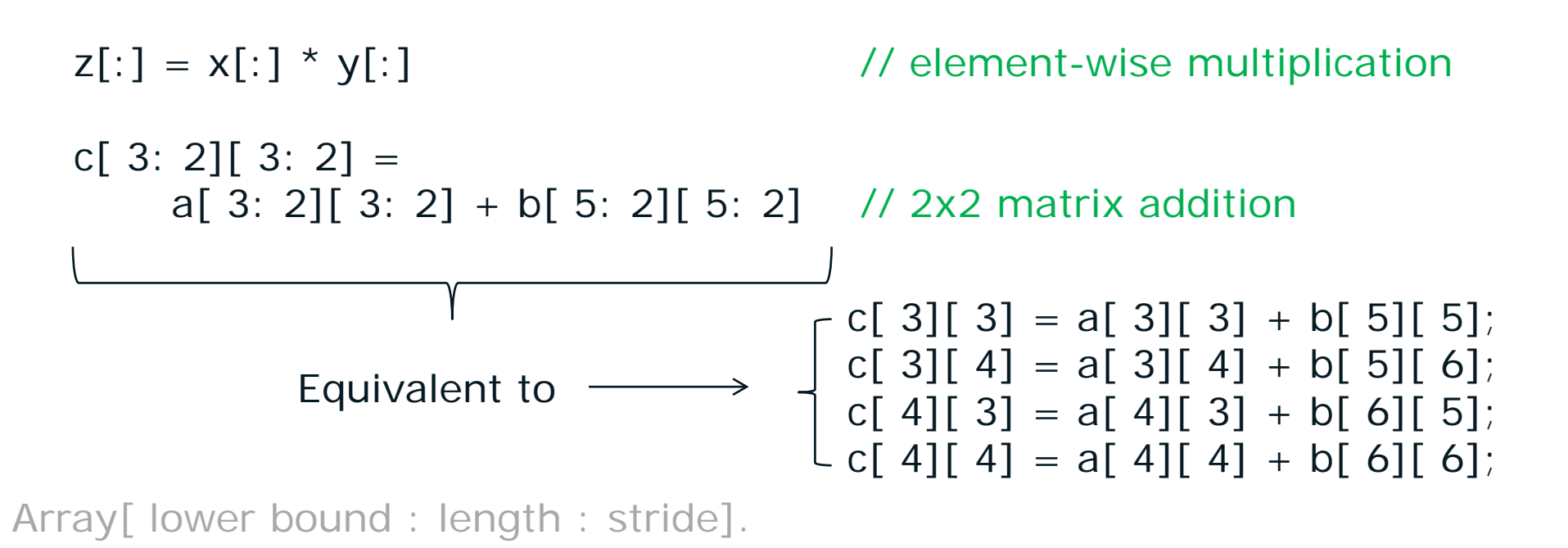

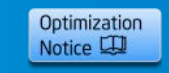

#### **Gather & Scatter**

When an array section occurs directly under a subscript expression, it designates a set of elements indexed by the values of the array section.

```
a[b[0:s]] = c[:] => for(i=0;i<s;i++)
                         a[b[i]]=c[i];c[0:s] = a[b[:]] => for(i=0; i < s; i++)c[i]=a[b[i]];
```
Compiler generates scatter and gather instructions on supported hardware for irregular vector access.

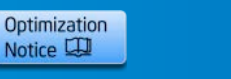

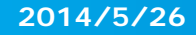

#### **Shift & Rotate**

These functions shift or rotate all array elements in a given rank-one section by a given amount.

• Shift elements in a[:] to the right (*shift\_val*>0) or to the left (*shift\_val*<0) by *shift\_val* elements. *fill\_value* will used to fill in the leftmost/rightmost elements.

 $b[:] = \underline{\hspace{2cm}} \sec\_shift(a[:], shift\_val, fill\_value);$ 

• Circular-shift all elements in a[:] to the right (*shift\_val*>0) or to the left (*shift\_val*<0) by *shift\_val* elements.

 $b[:] = \underline{\text{sec}\_\text{rotate}(a[:], \text{shift}\_\text{val})};$ 

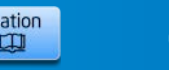

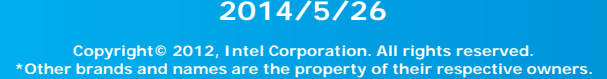

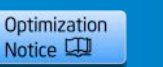

#### **Shuffle**

Returns a permutation of the given array section.

```
int a[10],b[10],c[4],d[4];
const int perm[10] = \{9, 8, 7, 6, 5, 4, 3, 2, 1, 0\};
const int perm2[4] = {2, 2, 0, 0};
foo()a[:] = sec_implicit_index(0)*2; // a is \{0, 2, 4, 6, 8, 10, 12, 14, 16, 18, 20\}b[:] = a[:][perm[:]); // b is \{20, 18, 16, 14, 12, 10, 8, 6, 4, 2, 0\}c[0:4] = a[perm[6:4]]; // c is \{6,4,2,0\}b[0:4] = a[perm2[:]]; // b is \{4,4,0,0\}}
```
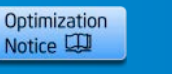

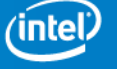

#### **2014/5/26**

#### **Reducers**

#### • Accumulate values in array

\_sec\_reduce\_add — Adds values \_sec\_reduce\_mul — Multiplies values \_sec\_reduce\_all\_zero — Tests that all elements are zero sec reduce all nonzero — Tests that all elements are nonzero \_sec\_reduce\_any\_nonzero — Tests that any element is nonzero sec reduce max — Determines the maximum value \_sec\_reduce\_min — Determines the minimum value \_sec\_reduce\_max\_ind — Determines index of element with max value \_sec\_reduce\_min\_ind — Determines index of element with min value

```
// add all elements using a reducer 
int sum = sec reduce add(c[:))
```

```
// add all elements using a loop 
int sum = 0; 
for( int i = 0; i < sizeof(c)/sizeof(c[0]); i ++)
  sum + = c[ i]);
```
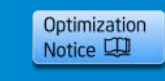

### **Function Maps**

A scalar function call be mapped to the elements of array section parameters:

$$
a[:] = \sin(b[:]);
$$
\n
$$
a[:] = \text{pow}(b[:], c);
$$
\n
$$
b[:]^{**}c
$$
\n
$$
a[:] = \text{pow}(c, b[:]);
$$
\n
$$
c**b[:]
$$
\n
$$
a[:] = \text{foo}(b[:]);
$$
\n
$$
c[:][:]);
$$
\n
$$
c[:] = \text{bare}(b[:], c[:][:]);
$$
\n
$$
c[:] = \text{force}(b[:], c[:][:]);
$$

- Functions are executed in parallel.
- The compiler generates calls to vectorized library functions.

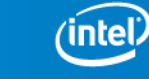

Optimization Notice L

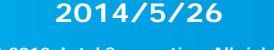

### **Elemental Functions**

User defined 'per element' functions

Steps:

- 1. Write 'normal scalar operation' **int multwo( int i){ return i \* 2;}**
- 2. Decorate function with \_declspec( vector). **int \_declspec**( vector) multwo( int i){ return i \* 2;}

```
3. Call Function with Vector Arguments
     int main() 
     { 
            int A[ 100]; A[:] = 1; for (int i = 0 ; i < 100; i + +) multwo( A[ i]); 
     }
```
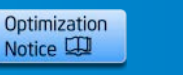

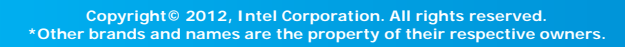

### **Why doesn't this code build?**

```
#define N 2
void MatrixMul( double a[ N][ N], double 
b[ N][ N], double c[N][ N]\{ int i, j; 
  for (i = 0; i < N; i + +)\{for (j = 0; j < N; j + +)\{c[ i][ j] + = a[ i][:] * b[:][ j];
 } 
 } 
}
     mm.c(9): error: rank mismatch in array section expression
          c[ i][ j] += a[ i][:] * b[:][ j];
      \wedge
```
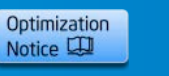

8/2/2012

Every expression has a *rank*, determined as follows.

The rank of an expression with no nested sub-expression is zero. (This rule applies to identifiers and constants.)

Unless otherwise specified, the rank of an expression with one sub-expression operand is the rank of its operand. (This rule applies to parenthesized expressions, most postfix expressions, most unary expressions, and cast expressions.)

Unless otherwise specified, in an expression with more than one sub-expression operand, the rank is the common rank of its operands. The *common rank* of two expressions is

- if the rank of either expression is zero, the common rank is the rank of the other expression;
- otherwise, if the expressions have the same rank, that is the common rank;
- otherwise, the program is ill-formed.

(Determination of common rank is commutative and associative; the common rank of more than two expressions can be determined by arbitrarily pairing expressions and intermediate results.)

The rank of a section expression (*postfix-expression* [ *section-triplet* ]) is one greater than the rank of its postfix expression operand. The rank of each expression in a section triplet shall be zero.

The rank of a simple subscript expression (*postfix-expression* [ *expression* ]) is the sum of the ranks of its operand expressions. The rank of the subscript operand shall not be greater than one.

The rank of an argument expression list (in a function-call expression) is the common rank of the argument expressions if there are more than one, or the rank of the expression if there is exactly one, or zero if there are no expressions.

The rank of a non-member function-call expression is the rank of its argument expression list. The rank of the postfix expression identifying the function to call shall be zero.

The rank of a member function call expression is determined as if the object expression appeared as an additional expression in the argument list.

The rank of a comma expression is the rank of its second operand.

The rank of a *lambda-expression* is zero.

In an assignment expression, if the right operand has nonzero rank, the left operand shall have the same rank as the right operand.

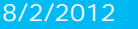

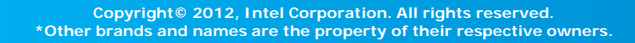

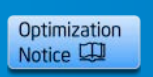

#### **Examples of Rank**

#### *Rank with no further specifications is usually a synonym for (or refers to) "number of dimensions";*

Source: http://en.wikipedia.org/wiki/Rank\_of\_an\_array

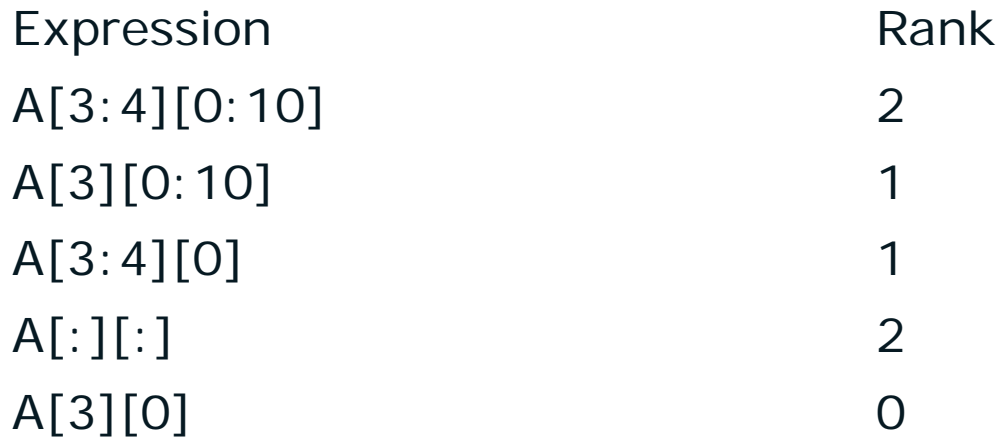

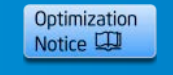

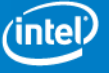

J.  $\overline{a}$  $\mathbf{r}$  $\mathbf{r}$ 

**Square matrices** 

$$
\mathbf{A} = \begin{pmatrix} 1 & 2 \\ 3 & 4 \end{pmatrix}, \quad \mathbf{B} = \begin{pmatrix} a & b \\ c & d \end{pmatrix}
$$

their matrix products are:

$$
\mathbf{AB} = \begin{pmatrix} 1 & 2 \\ 3 & 4 \end{pmatrix} \begin{pmatrix} a & b \\ c & d \end{pmatrix} = \begin{pmatrix} 1 \times a + 2 \times c & 1 \times b + 2 \times d \\ 3 \times a + 4 \times c & 3 \times b + 4 \times d \end{pmatrix} = \begin{pmatrix} a + 2c & b + 2d \\ 3a + 4c & 3b + 4d \end{pmatrix}
$$

Source: http://en.wikipedia.org/wiki/Matrix\_multiplication

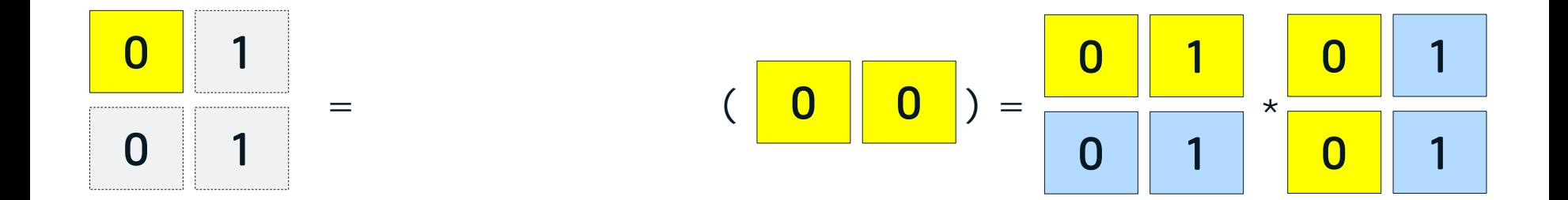

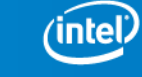

Optimization Notice L

$$
\begin{array}{l}\n\text{for } (i = 0; i < N; i++) \\
\{\n\begin{array}{c}\n\text{for } (j = 0; j < N; j++) \\
\text{if } (j = 0; j < N; j++) \\
\text{if } (j = 1; j) \text{ is } 0.5 < 0.5 \\
\text{if } (j = 0; j < N; j++) \\
\text{if } (j = 0; j < N; j++) \\
\text{if } (j = 0; j++) \\
\text{if } (j = 0; j++) \\
\text{if } (j = 0; j++) \\
\text{if } (j = 0; j++) \\
\text{if } (j = 0; j++) \\
\text{if } (j = 0; j++) \\
\text{if } (j = 0; j++) \\
\text{if } (j = 0; j++) \\
\text{if } (j = 0; j++) \\
\text{if } (j = 0; j++) \\
\text{if } (j = 0; j++) \\
\text{if } (j = 0; j++) \\
\text{if } (j = 0; j++) \\
\text{if } (j = 0; j++) \\
\text{if } (j = 0; j++) \\
\text{if } (j = 0; j++) \\
\text{if } (j = 0; j++) \\
\text{if } (j = 0; j++) \\
\text{if } (j = 0; j++) \\
\text{if } (j = 0; j++) \\
\text{if } (j = 0; j++) \\
\text{if } (j = 0; j++) \\
\text{if } (j = 0; j++) \\
\text{if } (j = 0; j++) \\
\text{if } (j = 0; j++) \\
\text{if } (j = 0; j++) \\
\text{if } (j = 0; j++) \\
\text{if } (j = 0; j++) \\
\text{if } (j = 0; j++) \\
\text{if } (j = 0; j++) \\
\text{if } (j = 0; j++) \\
\text{if } (j = 0; j++) \\
\text{if } (j = 0; j++) \\
\text{if } (j = 0; j++) \\
\text{if } (j = 0; j++) \\
\text{if } (j = 0; j++) \\
\text{if } (j = 0; j++) \\
\text{if } (j = 0; j++) \\
\text{if } (j = 0; j++) \\
\text{if } (j = 0; j++) \\
\text{if } (j = 0; j++) \\
\text{if } (j = 0; j++) \\
\text{if } (j = 0; j++) \\
\text{if } (j =
$$

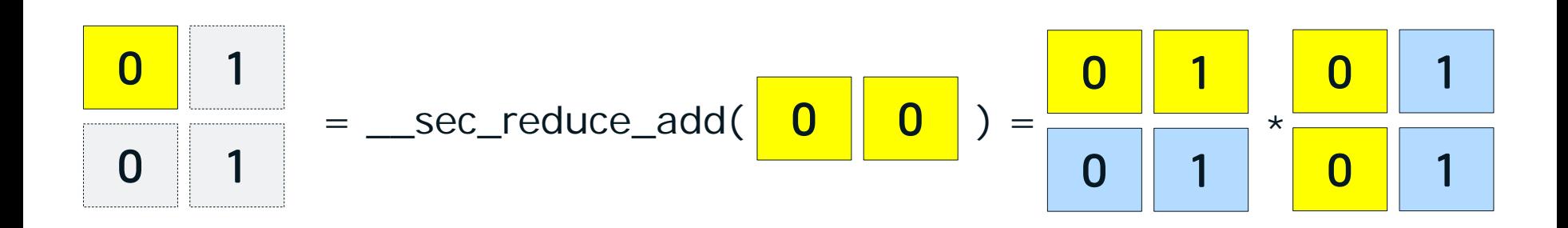

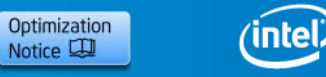

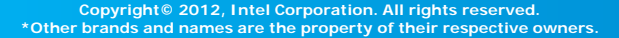

### Hands-on Lab

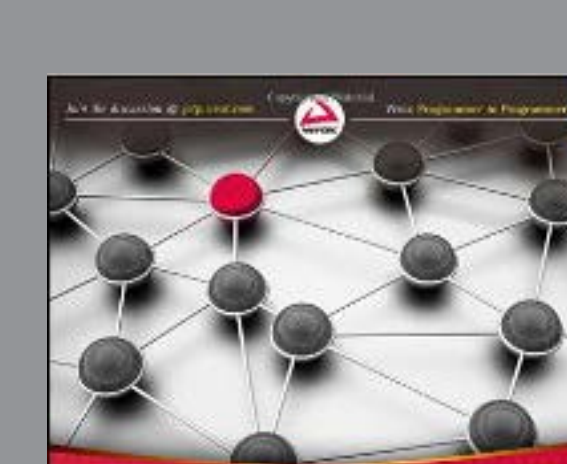

**Parallel** Programming with Intel<sup>\*</sup> Parallel Studio XE ficiensed by Jacker Reinberg Director (Books) also peter, and Stephen Blair-Chappell. Andrew Stokes

*Explicit Vectorisation*

*Cilk Plus array Notation Elemental Functions*

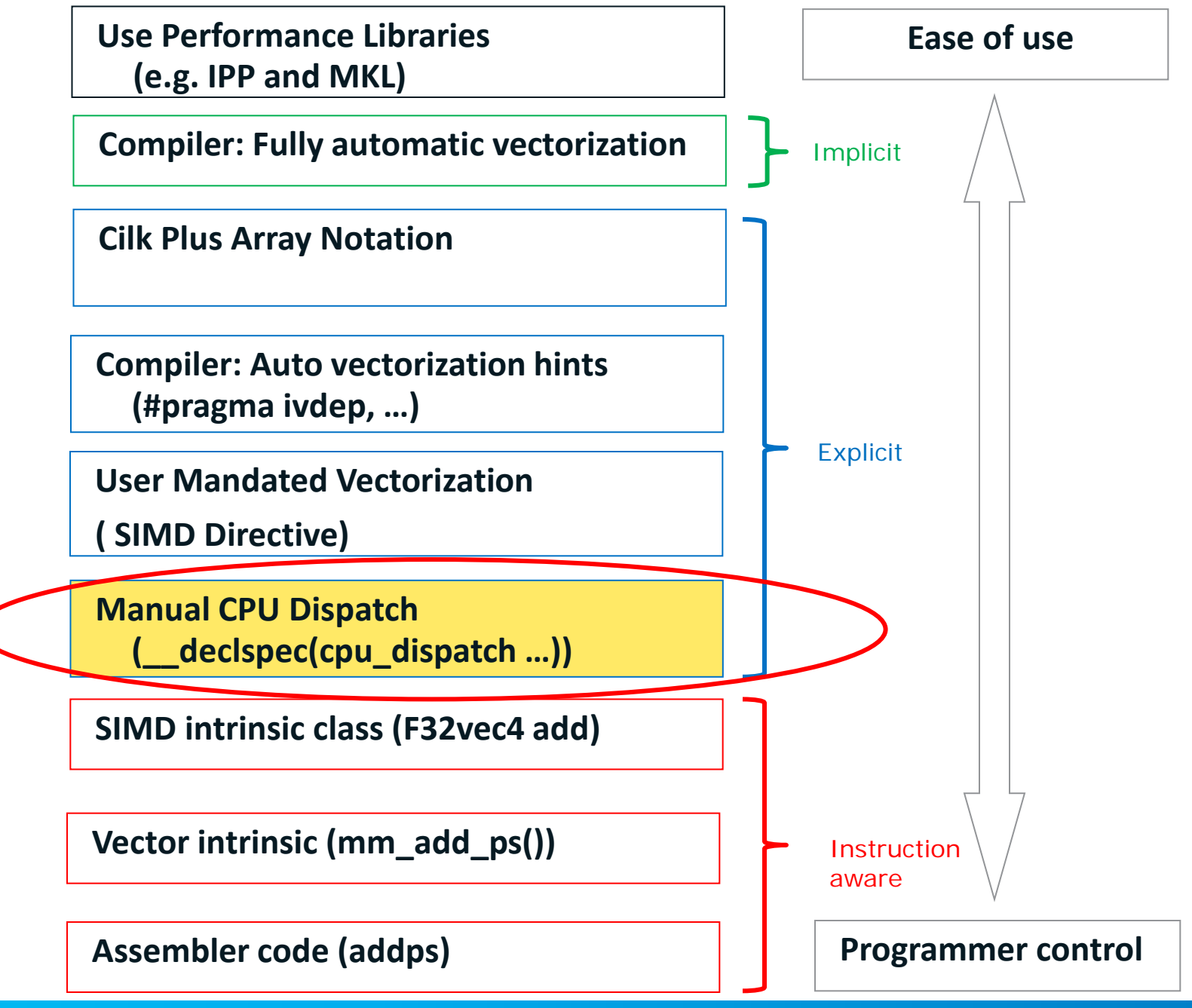

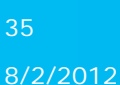

Optimization Notice L

#### **Manual processor Dispatch**

Allows you to write processor-specific code

Provide more than one version of code

Use \_\_declespec(cpu\_dispatch(cpuid,cpuid…)

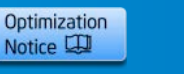

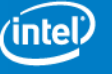

### **CPUID Arguments**

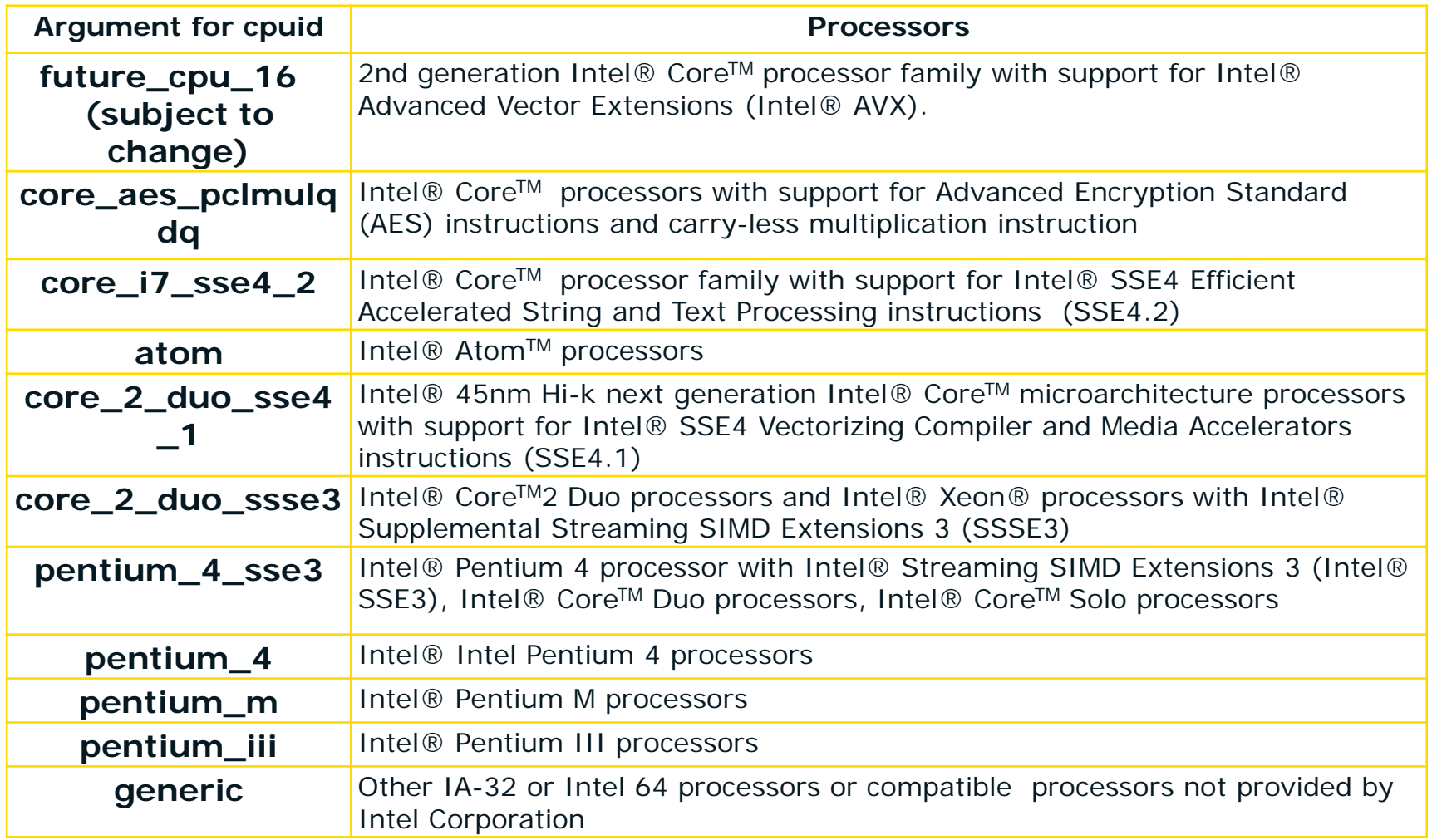

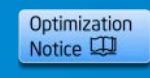

#### **Manual Dispatch Example**

```
#include <stdio.h>
 // need to create specific function versions
  __declspec(cpu_dispatch(generic, future_cpu_16))
void dispatch_func() {}; 
  __declspec(cpu_specific(generic)) 
void dispatch_func() { 
   printf("Code for non-Intel processors\and generic Intel\n"); 
} 
  __declspec(cpu_specific(future_cpu_16)) 
void dispatch_func() { 
   printf("Code for 2nd generation Intel Core processors goes here\n"); 
} 
int main() { 
  dispatch func();
   printf("Return from dispatch_func\n"); 
   return 0; 
}
```
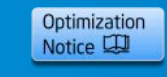

# **Step 6**

# Tuning Automatic Vectorization

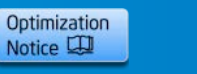

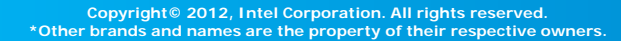

#### **GAP – Guided Automatic Parallelization**

**Key design ideas:** 

- **It gives Advice!**
- **On automatic Parallelism**
- **On Vectorisation**
- **Is** *not* **a code generator**
- **Is** *not* **a replacement for the other compiler reports**
- **Works with C/C++ and Fortran**

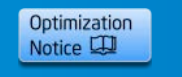

#### **Workflow with Compiler as a Tool**

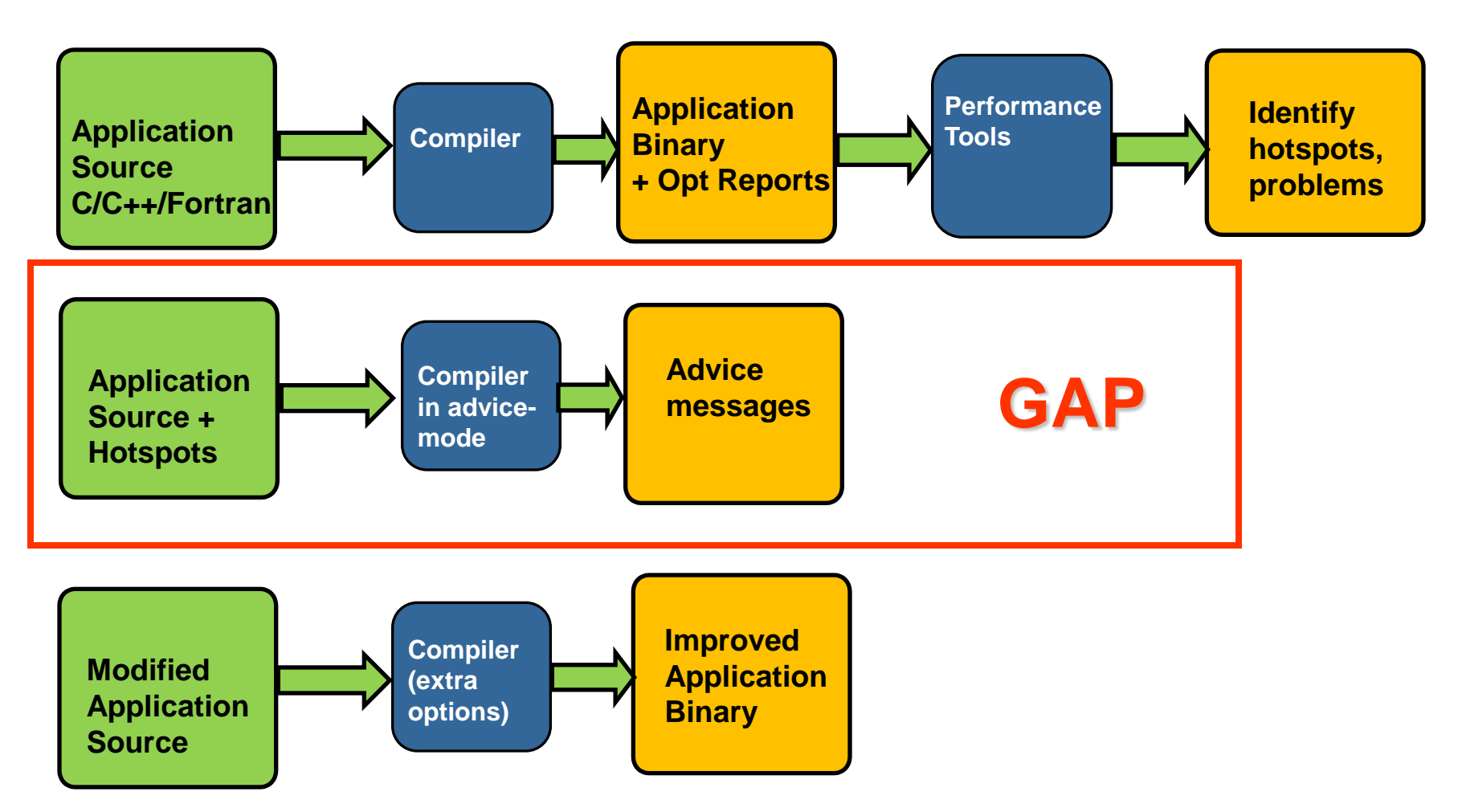

#### *Simplifies programmer effort in application tuning*

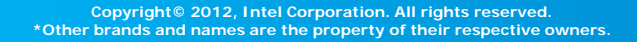

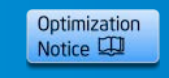

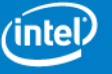

#### **GAP – How it Works**

**Compiler Switches for GAP [1]**

**Activate GAP and optionally define guidance level** 

**{L&M}: -guide[=level] {W}: /Qguide[:level]**

**Activate GAP individually for auto-vectorization, auto- parallelization or data transformations**

```
{L&M}:
 -guide-vec[=level]
 -guide-par[=level]
```

```
-guide-data-trans[=level]
```

```
{W}:
```

```
-guide-vec[=level]
```

```
-guide-par[=level]
```

```
-guide-data-trans[=level]
```
**Optional argument level=1,2,3,4 controls extend of analysis: '4' is most advanced / most detailed and is default**

**You must also specify option -parallel (Linux\* OS and Mac OS\* X) or /Qparallel (Windows\* OS) to receive auto-parallelization guidance**

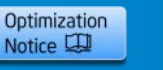

#### **GAP – How it Works**

**Compiler Switches for GAP [2]**

#### **Control the source code part for which analysis is done**

```
{L&M}: -guide-opts=<string> {W}: /Qguide-opts:<string>
```
**Samples for <string>:**

```
-"init.c, 1-50,100-150"
```

```
Restrict analysis to file init.c, lines 1-50 and 100-150
```
**-"bar.f90,'m1::func\_solve`"**

```
Restrict analysis to file bar.f90, Fortran module "m1", 
function 'func_solve'
```
#### **Control where the message are going – into a new file or append messages to existing file**

```
{L&M}: 
 -guide-file=<file_name>
 -guide-file-append=<file_name>
{W}: 
 /Qguide-file:<file_name>
 /Qguide-file-append:<file_name>
```
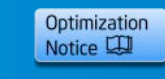

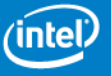

### **Vectorization Example [1]**

```
void f(int n, float *x, float *y, float *z, float *d1, float *d2)
{
   for (int i = 0; i < n; i++)
```

```
 z[i] = x[i] + y[i] – (d1[i]*d2[i]);
GAP Message:
```

```
}
g.c(6): remark #30536: (LOOP) Add -Qno-alias-args option for better type-
    based disambiguation analysis by the compiler, if appropriate (the 
    option will apply for the entire compilation). This will improve 
    optimizations such as vectorization for the loop at line 6. [VERIFY] Make 
    sure that the semantics of this option is obeyed for the entire 
    compilation. [ALTERNATIVE] Another way to get the same effect is to 
    add the "restrict" keyword to each pointer-typed formal parameter of 
    the routine "f". This allows optimizations such as vectorization to be 
    applied to the loop at line 6. [VERIFY] Make sure that semantics of the 
    "restrict" pointer qualifier is satisfied: in the routine, all data accessed 
    through the pointer must not be accessed through any other
```
*The compiler guides the user on source-change and on what pragma to insert and on how to determine whether that pragma is correct for this case*

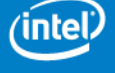

Optimization Notice L

### **Vectorization Example [2]**

```
void mul(NetEnv* ne, Vector* rslt 
   Vector* den, Vector* flux1, 
   Vector* flux2, Vector* num
    {
       float *r, *d, *n, *s1, *s2;
       int i;
      r=rslt->data; d=den->data;
      n=num->data; s1=flux1->data;
       s2=flux2->data;
   for (i = 0; i < ne->len; ++i)
```

```
 r[i] = s1[i]*s2[i] + 
  n[i]*d[i];
}
```
GAP Messages (simplified):

- 1. "Use a local variable to hoist the upper-bound of loop at line 29 (variable:ne->len) if the upper-bound does not change during execution of the loop"
- 2. "Use "#pragma ivdep" to help vectorize the loop at line 29, if these arrays in the loop do not have crossiteration dependencies: r, s1, s2, n, d"
- -> Upon recompilation, the loop will be vectorized

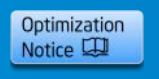

#### **Data Transformation Example**

```
struct S3 {
```

```
 int a;
int b; // hot
double c[100];
struct S2 *s2_ptr; 
int d; int e;
struct S1 *s1_ptr;
char *c_p;
int f; // hot
};
```

```
…
for (ii = 0; ii < N; ii++){
         sp->b = ii;
         \text{sp-} > f = i i + 1; sp++;
}
…
```
**peel.c(22): remark #30756: (DTRANS) Splitting the structure 'S3' into two parts will improve data locality and is highly recommended. Frequently accessed fields are 'b, f'; performance may improve by putting these fields into one structure and the remaining fields into another structure. Alternatively, performance may also improve by reordering the fields of the structure. Suggested field order:'b, f, s2\_ptr, s1\_ptr, a, c, d, e, c\_p'. [VERIFY] The suggestion is based on the field references in current compilation …**

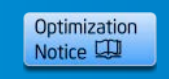

#### **Compiler Options that help Vectorisation**

- $-03$  (/03) performs other loop transformations first
- -ipo (/Qipo) may inline, or get dependency, loop count or alignment information from calling functions
- -xavx (/QxAVX) use all available instructions -xhost (/QxHOST)
- -fno-alias (/Oa) assume pointers not aliased (dangerous!)
- -fargument-noalias assume function arguments not aliased (/Qalias-args-)
- -fansi-alias assume different data types not aliased (/Qansi-alias)
- -guide (/Qguide) get advice on how to help the compiler to vectorize loops

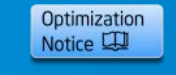

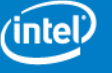

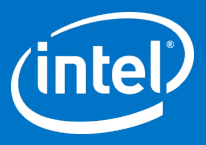

## Thank You

#### **Legal Disclaimer & Optimization Notice**

INFORMATION IN THIS DOCUMENT IS PROVIDED "AS IS". NO LICENSE, EXPRESS OR IMPLIED, BY ESTOPPEL OR OTHERWISE, TO ANY INTELLECTUAL PROPERTY RIGHTS IS GRANTED BY THIS DOCUMENT. INTEL ASSUMES NO LIABILITY WHATSOEVER AND INTEL DISCLAIMS ANY EXPRESS OR IMPLIED WARRANTY, RELATING TO THIS INFORMATION INCLUDING LIABILITY OR WARRANTIES RELATING TO FITNESS FOR A PARTICULAR PURPOSE, MERCHANTABILITY, OR INFRINGEMENT OF ANY PATENT, COPYRIGHT OR OTHER INTELLECTUAL PROPERTY RIGHT.

Software and workloads used in performance tests may have been optimized for performance only on Intel microprocessors. Performance tests, such as SYSmark and MobileMark, are measured using specific computer systems, components, software, operations and functions. Any change to any of those factors may cause the results to vary. You should consult other information and performance tests to assist you in fully evaluating your contemplated purchases, including the performance of that product when combined with other products.

Copyright © , Intel Corporation. All rights reserved. Intel, the Intel logo, Xeon, Core, VTune, and Cilk are trademarks of Intel Corporation in the U.S. and other countries.

#### **Optimization Notice**

Intel's compilers may or may not optimize to the same degree for non-Intel microprocessors for optimizations that are not unique to Intel microprocessors. These optimizations include SSE2, SSE3, and SSSE3 instruction sets and other optimizations. Intel does not guarantee the availability, functionality, or effectiveness of any optimization on microprocessors not manufactured by Intel. Microprocessor-dependent optimizations in this product are intended for use with Intel microprocessors. Certain optimizations not specific to Intel microarchitecture are reserved for Intel microprocessors. Please refer to the applicable product User and Reference Guides for more information regarding the specific instruction sets covered by this notice.

Notice revision #20110804

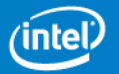

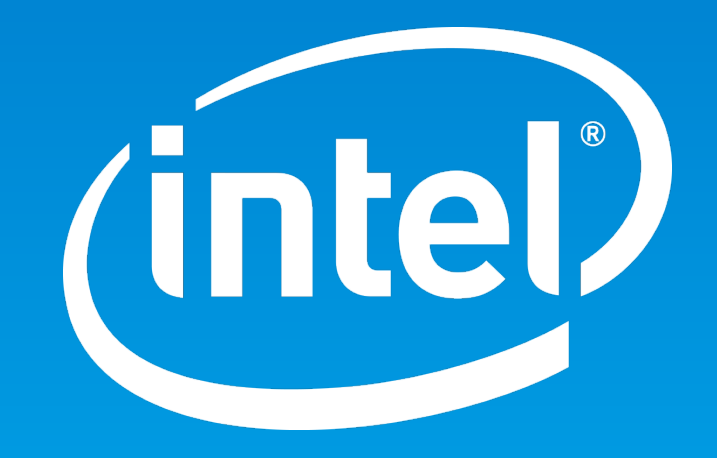